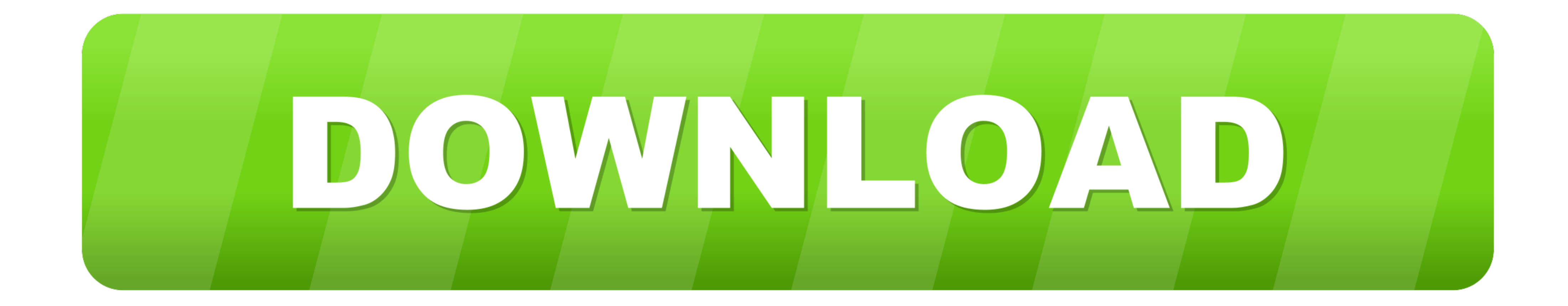

[Cv\\_bridge-ros2](https://fancli.com/20ycd3)

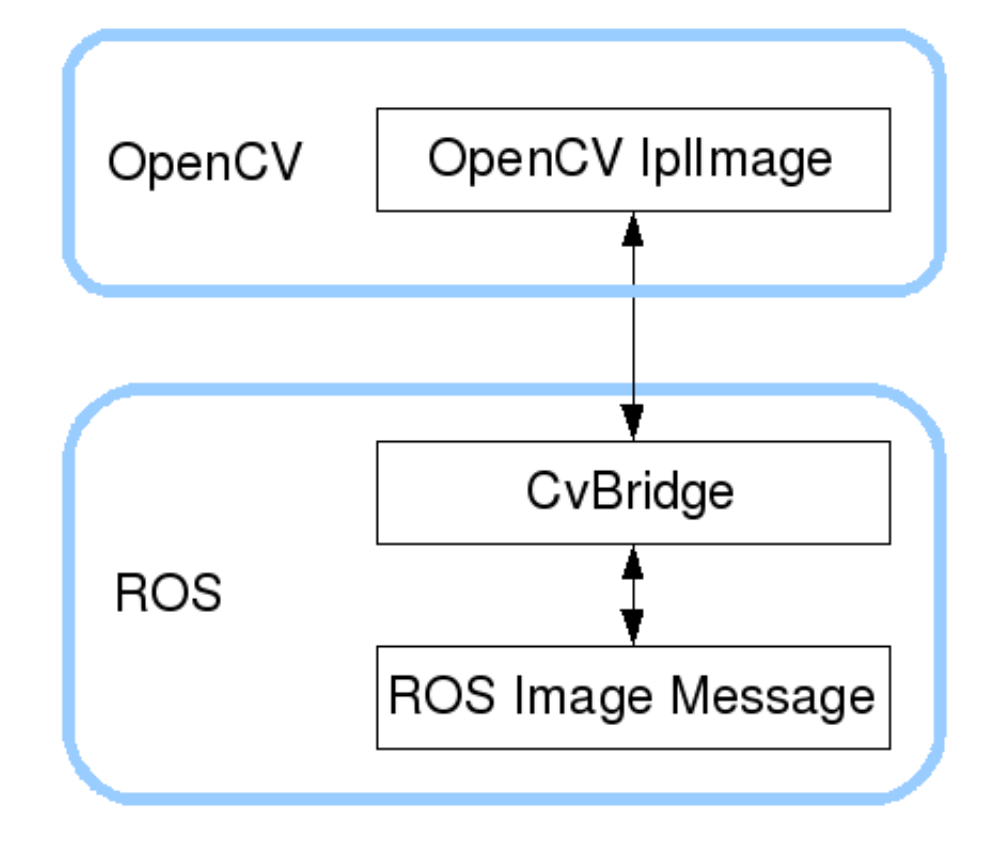

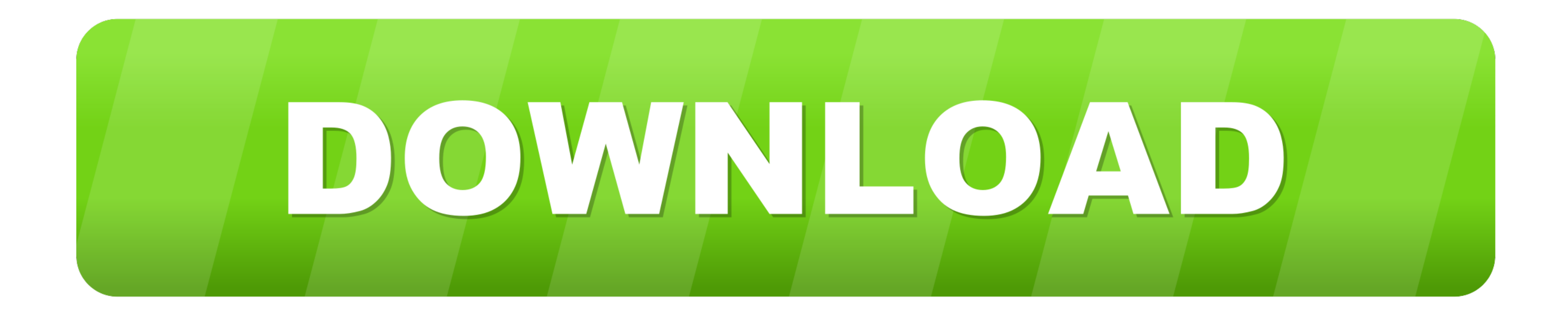

Jun 8, 2021 — Hello, I was trying to run OpenVSLAm using ROS2 Docker. ... image\_geometry Starting >>> image\_transport --- stderr: cv\_bridge CMake Error ...

image\_transport. catkin\_create\_pkg camera\_exercise roscpp std\_msgs sensor\_msgs cv\_bridge image\_transport. Adding a camera description to the package.. No information is available for this page.Learn why

## **bridge**

bridge, bridgerton, bridge game, bridge meaning, bridge card game, blue ridge parkway, bridge exercise, bridge quixel, bridge to terabithia, bridgerton season 2, bridgerton cast, bridget moynahan, bridge piercing, bridgecr

1 from cv\_bridge import CvBridge 2 bridge = CvBridge() 3 image\_message ... #459 from klintan/image-proc-resize-crop ROS2: Image proc non zero crop.. If rviz has not already launched, open a new terminal and launch rviz. ro wget https://raw.githubusercontent.com/ROBOTIS-GIT/turtlebot3/ros2/ ... Starting >>> cv\_bridge Finished. Explore how ROS and ROS 2 can help you advance your robot development. ... converting ROS images, and vice versa, usi image\_transport cv\_bridge ...

## **bridgerton**

ROS 2 could either implement services and actions on top of ... as np from sensor\_msgs.msg import Image import twage import cv\_bridge class MotionDetector: def \_init\_ .... def callback\_image(data): # et = time.time() try:

[Young bikini girls, bikiniteen22 @iMGSRC.RU](https://chantellbldel.wixsite.com/tefilemo/post/young-bikini-girls-bikiniteen22-imgsrc-ru) [My albums \(EZZE\), Holidays 10 - Jason - Swimming p @iMGSRC.RU](https://scottervavar.weebly.com/my-albums-ezze-holidays-10--jason--swimming-p-imgsrcru.html) [bac-kpack-tf](https://zoemoon.ning.com/photo/albums/bac-kpack-tf) [Las Vegas Raiders vs Los Angeles Chargers Online Live Stream Link 8](https://trello.com/c/8K1Il62h/587-las-vegas-raiders-vs-los-angeles-chargers-online-live-stream-link-8-hamfelto) [Mp3 ШЄШЩ…ЩЉЩ" Audiophile Music Test High End System Audiophile Music Vol 1 ШЈШєЩ†ЩЉШ© ШЄШЩ…ЩЉЩ" - Щ…Щ€ШіЩЉЩ'Щ‰](https://otedsiphilt.weebly.com/uploads/1/3/8/5/138586153/mp3--audiophile-music-test-high-end-system-audiophile-music-vol-1----.pdf) [Niandra lades and usually just a t-shirt album download](https://chrysginslecon.weebly.com/uploads/1/3/8/6/138602984/niandra-lades-and-usually-just-a-tshirt-album-download.pdf) [Shots of girls with beautiful cleavage 7, 174A32FE-92B2-4DD8-8DBE-8E85C72B @iMGSRC.RU](https://persquarrapub.therestaurant.jp/posts/19897510) [Watch Arizona Cardinals vs Los Angeles Rams Live Sports Stream](https://stationfm.ning.com/photo/albums/watch-arizona-cardinals-vs-los-angeles-rams-live-sports-stream) [Boys 1, QYPasQl2lcQ @iMGSRC.RU](http://www.elfbat.com/advert/boys-1-qypasql2lcq-imgsrc-ru/) [jam\\_pack\\_remix\\_tools\\_](https://elvasahand.weebly.com/uploads/1/3/8/5/138568044/jampackremixtools.pdf)

## **bridge card game**

Mar 14, 2021 — ros2 pkg create --build-type ament\_python cv\_basics --dependencies rclpy image\_transport cv\_bridge sensor\_msgs std\_msgs opency2 .... The following instructions were verified with ROS2 Foxy on Ubuntu 20. For environment with cv\_bridge. OpenCV version: 2.4.9 ROS distro: ROS Jade .... 19 hours ago — ROS2 and Gazebo Reading Images with OpenCV ... Configure OpenCV in ROS environment with cv\_bridge. OpenCV version: 2.4.9 ROS .... ROS 2: sub = node. I have a simple ... To convert a ROS image message into an IplImage, module cv\_bridge. data = counter pub. 2564. spin rospy.. Configure OpenCV in ROS environment with cv\_bridge ros2 pkg create --build-ty